## 内 容 しょうしょう しゅうしょう トラック パージ

本機でSDカードに録音した曲ファイルのフォルダ名やファイル名などをパソコンな どで変更した。

別のSDカードに交換して使用してください。 ―

録音したはずの曲(アルバム)が再生されない、または止まる

再生選択画面で再生しない設定にしている。(√印を消している。)

印を付けてください。 ―

再生管理データが読み取れていない。

●別のSDカードに交換して使用してください。(録音中のエンジン始動の影響などで SDカードが壊れている可能性があります。)

## ■ 動作

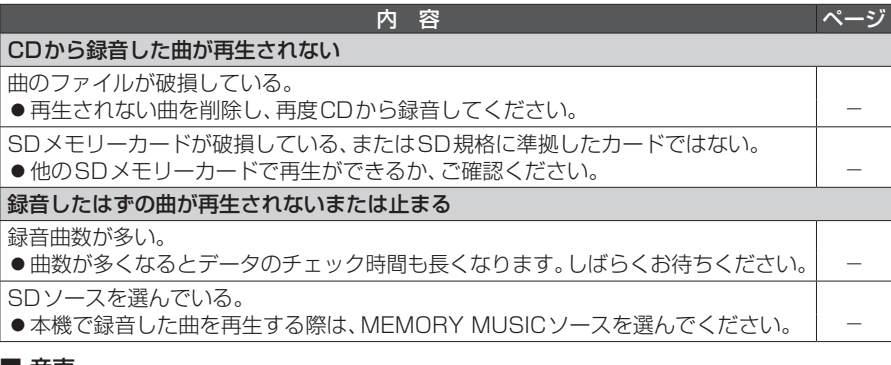

## ■ 音声

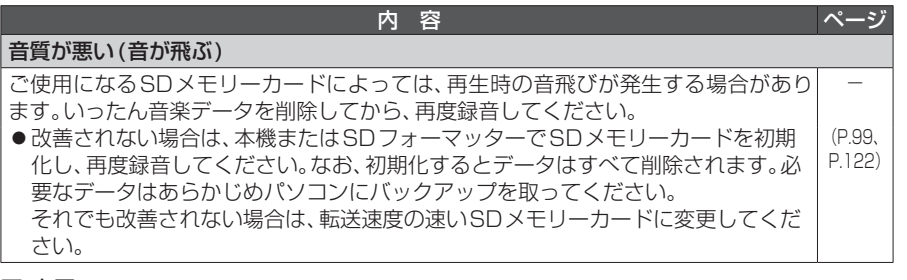

## ■ 表示

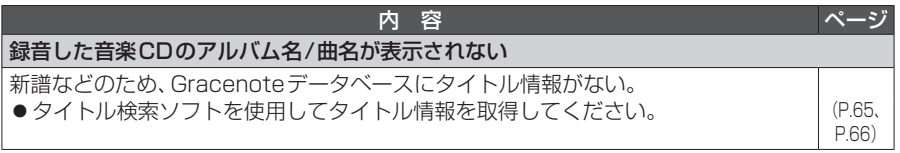

―